## **RENCANA PELAKSANAAN PEMBELAJARAN BERKARAKTER (RPP 1-1)**

# **Nomor : 1.1/VIII/1**

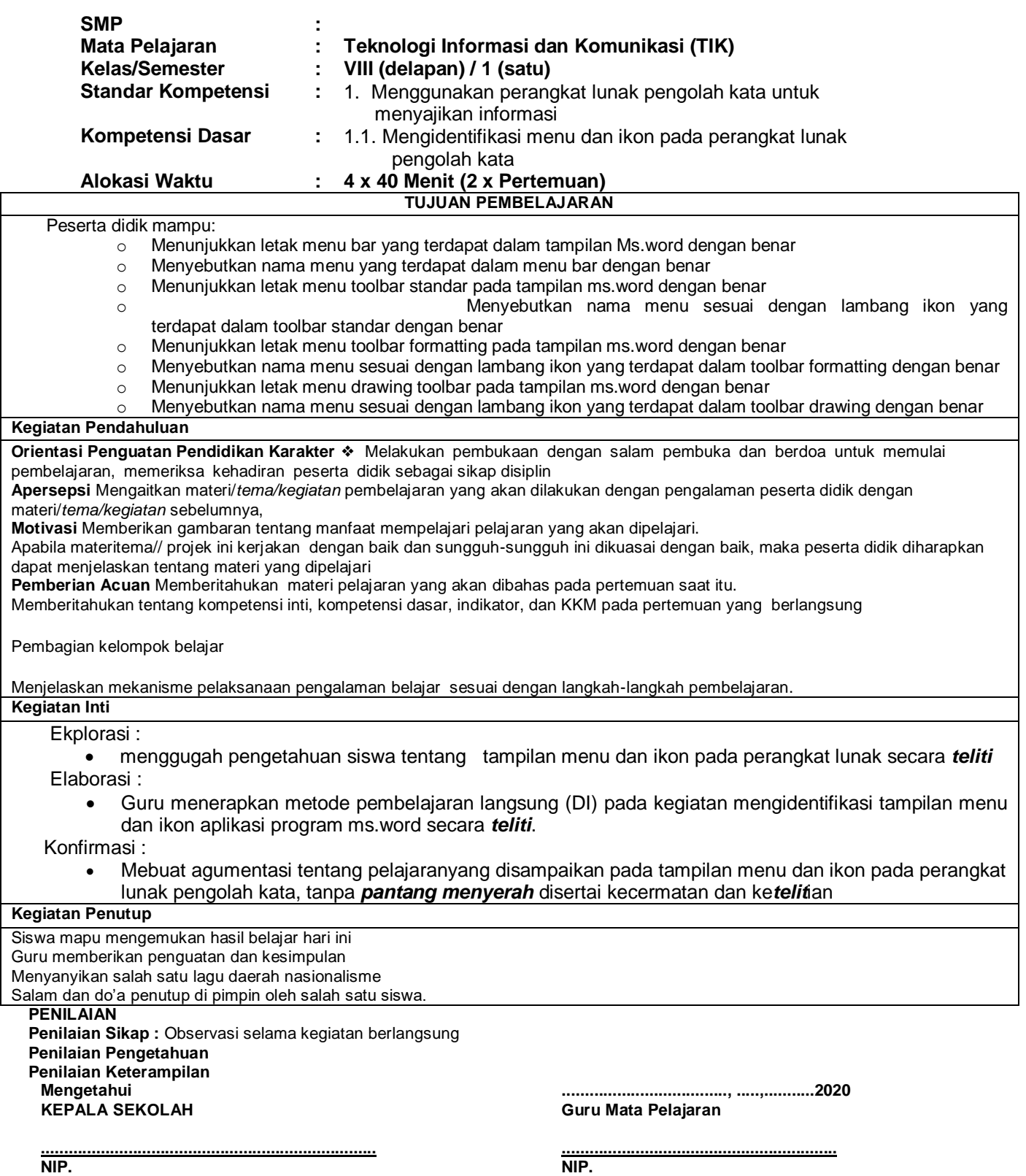

### **RENCANA PELAKSANAAN PEMBELAJARAN BERKARAKTER (RPP 1-1) Nomor : 1.1/VIII/1**

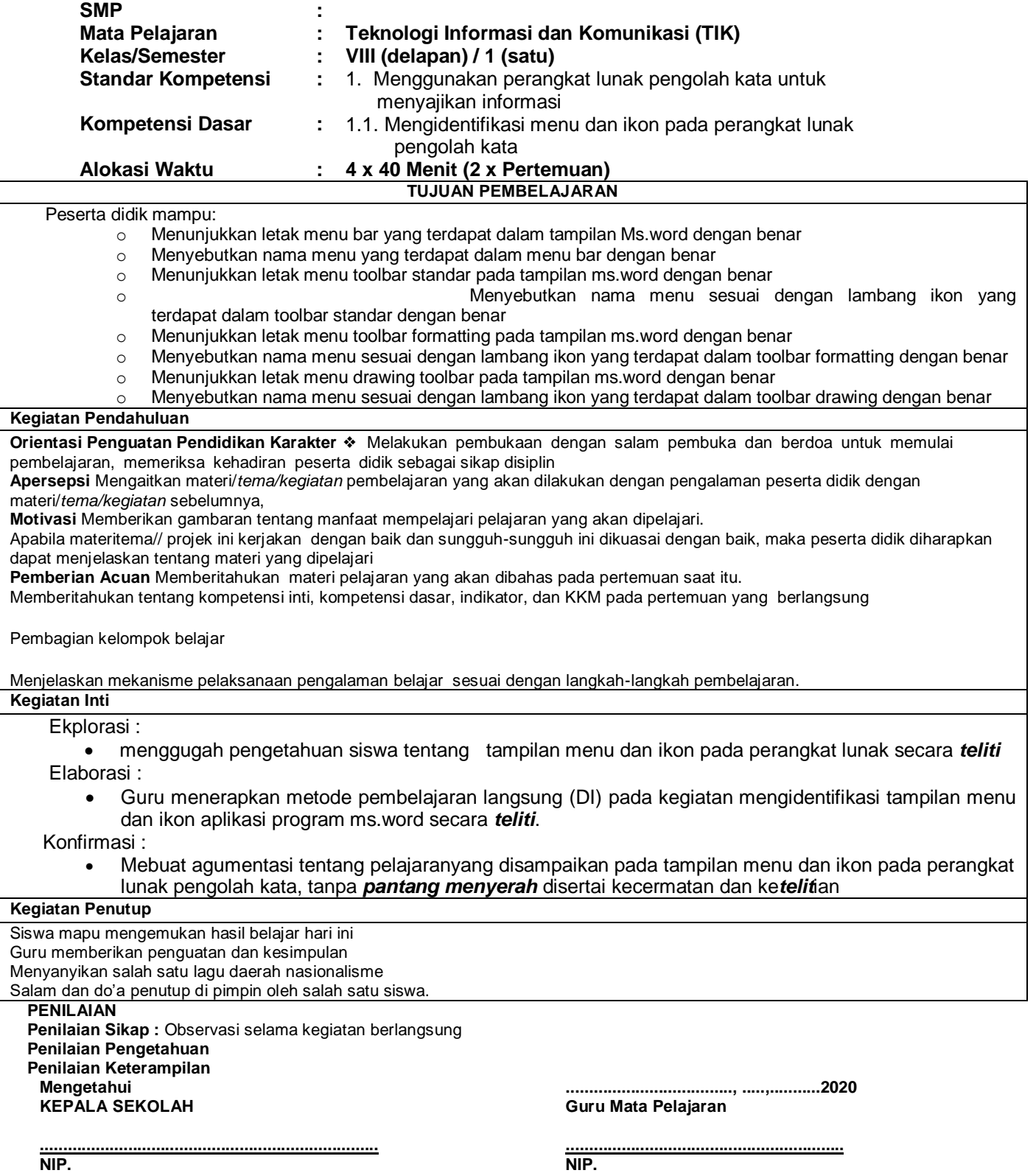

#### **A. Sumber Belajar**

Komputer, Software, buku paket,lembar kerja

## **B. Penilaian**

**1. Teknik :** Unjuk Kerja dan Tanya Jawab

## **2. Bentuk Instrumen : Tes Identifikasi dan tes lisan**

**3. Instrumen**

Soal / perintah :

- 1. a. Tunjukkan beberapa menu yang ada pada menu bar!
- b.Sebutkan beberapa ikon yang ada pada menu bar!
- 2. a. Tunjukkan icon-icon pada toolbar standar!
	- b. Sebutkan nama perintah menu ikon pada toolbar standar!
- 3. a. Tunjukkanlah icon-icon pada toolbar formating!
- b. Sebutkan nama perintah menu ikon pada toolbar formating!
- 4. a. Tunjukkanlah icon-icon pada toolbar drawing!
- b. Sebutkan nama perintah menu ikon pada toolbar drawing

# **Berilah tanda centang pada nomor kolom di bawah !**

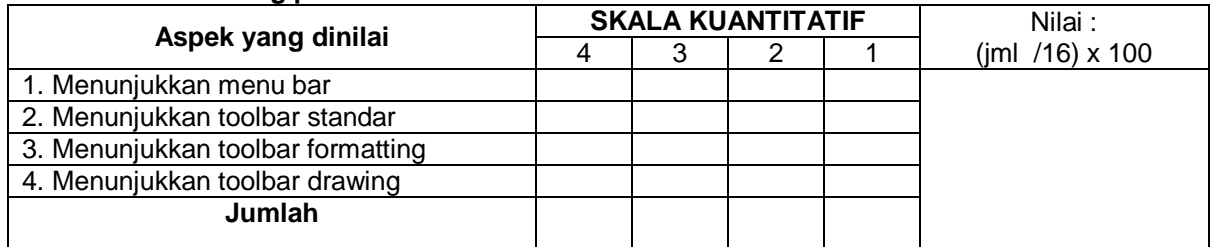

Keterangan :<br>4 =

- 4 = *Jawaban sangat tepat*
- 3 = *Jawaban tepat*
- 2 = *Jawaban Cukup tepat*
- 1 = *Jawaban Kurang tepat*

Mengetahui<br>Kepala Sekolah

Guru Mata Pelajaran TIK

NIP ................................

# *LANJUT KE* **SEMESTER GENAP**

FILE YANG KAMI SEDIAKN INI HANYA SEBAGAI CONTOH,,, SEBAB TIDAK MUAT JIKA KAMI BAGIKAN SEMUANYA.

OLEH KARENA ITU, SILAHKAN INBOK WA KAMI DI SINI : **http://bit.ly/2Y6INt4**

# **ISI FILE PERANGKAT PEMBELAJARAN YG KAMI PUNYA**

- **▪️ Standar Kompetensi Kelulusan (SKL)**
- **▪️ KI KD**
- **▪️ Silabus**
- **▪️ RPP**
- **▪️ KKM**
- **▪️ prota**
- **▪️ promes**
- **▪️ jurnal harian & Penilaian**
- **▪️ kode etik dll.**
- **▪️ Pendidikan+HARI EFEKTIF**
- **▪️ Analisis + pemetaan**
- **▪️ standar kompetensi dan Kaldik.buku Dll**

UNTUK 1 TAHUN ( 2 SEMESTER )

[>> UNTUK FILE LENGKAPNYA KLIK DISINI](https://draft.blogger.com/blog/page/edit/1425956517088066111/8848906319277462131)

File Lengkap Klik WA ini >> **http://bit.ly/2Y6INt4**

**Di** *web* **Ini sudah lengkap Semuanya tapi berceceran, sehingga akan menghabiskan banyak waktu bapak/Ibu Guru. Jika tidak mau repot mendapatkan file lengkapnya Bisa Hubungi Kami Dengan Harga Sangat Ekonomis ( paling Murah Dari Lainnya ), Silahkan Langsung WA di. 085955343737 atau tinggal klik >> http://bit.ly/2Y6INt4**

#### **RENCANA PELAKSANA PEMBELAJARAN (RPP)**

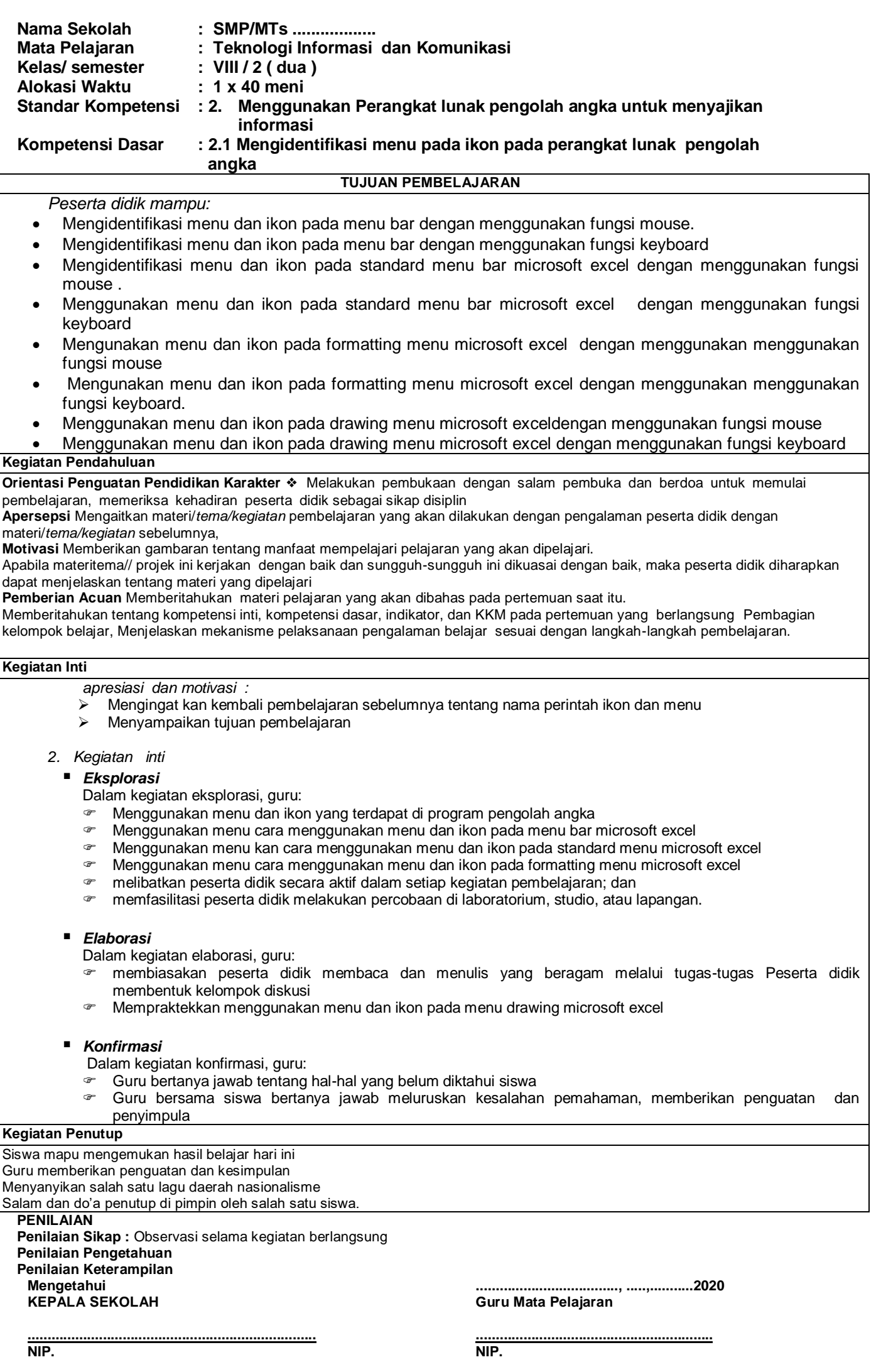

## **Penilaian**

Penilaian dilaksanakan selama proses dan sesudah pembelajaran

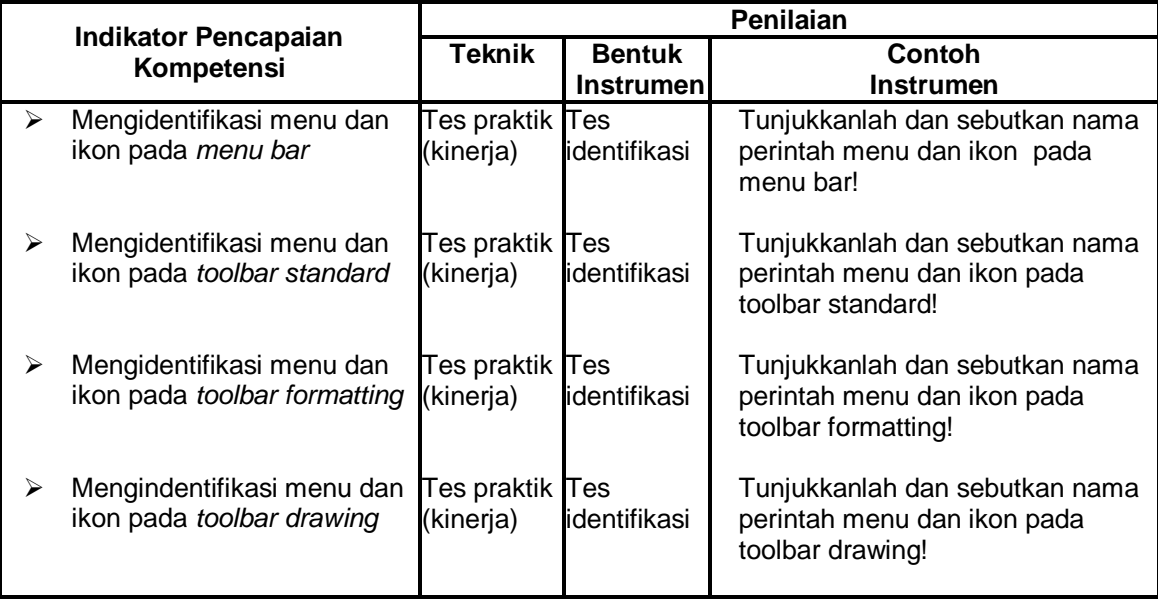

## Rubrik uji prosedur

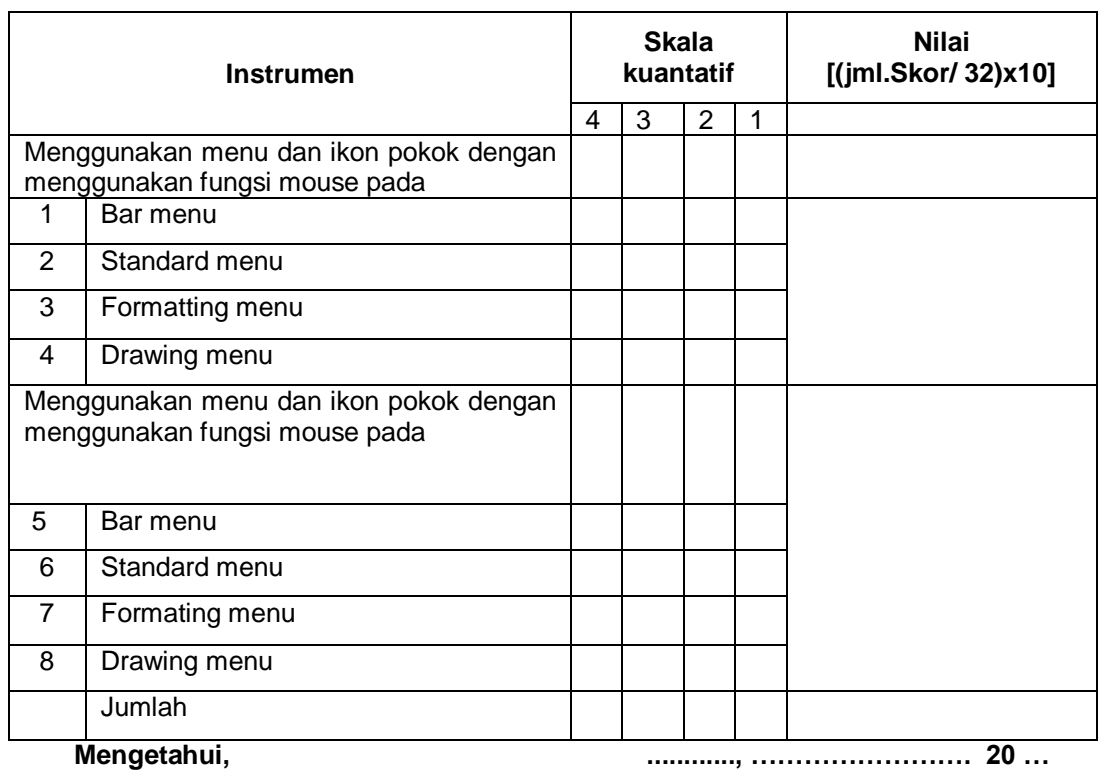

**Mengetahui, Kepala SMP/MTs ............**

**Guru Mapel TIK.**

**( .......................................... ) NIP/NIK : .........................**

**(................................................) NIP/NIK : .............................**

**Di** *web* **Ini sudah lengkap Semuanya tapi berceceran, sehingga akan menghabiskan banyak waktu bapak/Ibu Guru. Jika tidak mau repot mendapatkan file lengkapnya Bisa Hubungi Kami Dengan Harga Sangat Ekonomis ( paling Murah Dari Lainnya ), Silahkan Langsung WA di. 085955343737 atau tinggal klik >> http://bit.ly/2Y6INt4**